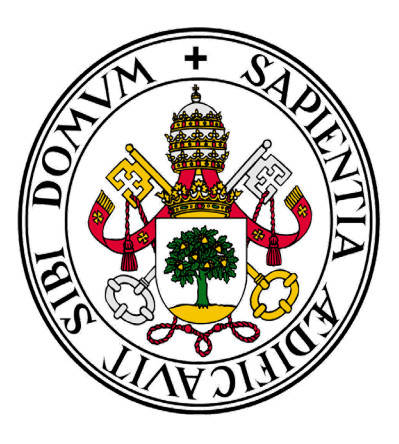

# Universidad de Valladolid

# **Facultad** de **Ciencias Económicas** y **Empresariales**

**Trabajo de Fin de Grado**

**Grado** en **Administración y Dirección de Empresas**

**Análisis de la ocupación hospitalaria mediante la dinámica de sistemas**

> Presentado por: *Diego Alloza González*

*Valladolid, 28 de junio de 2022*

# **ÍNDICE DE CONTENIDOS**

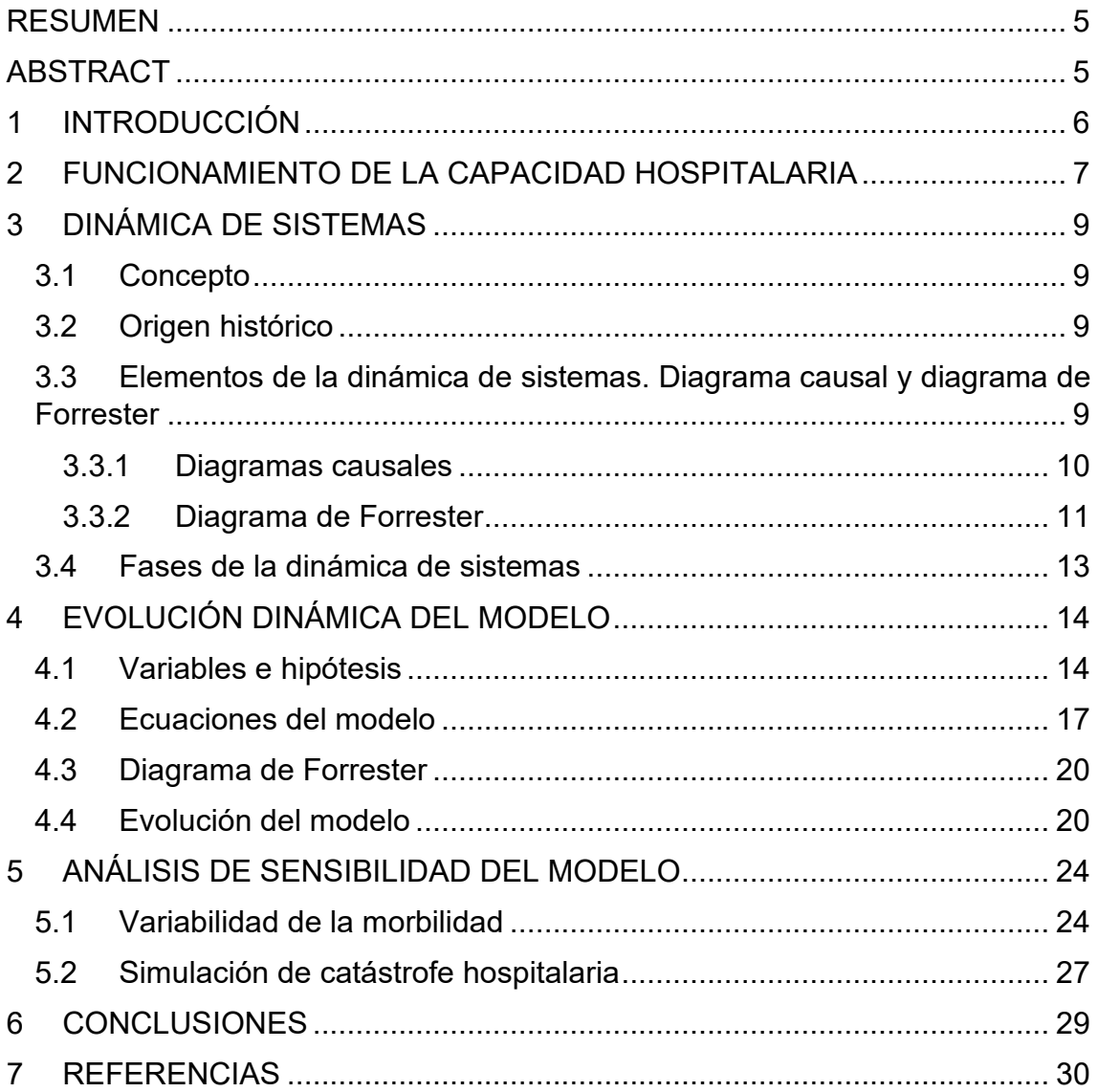

# **ÍNDICE DE FIGURAS**

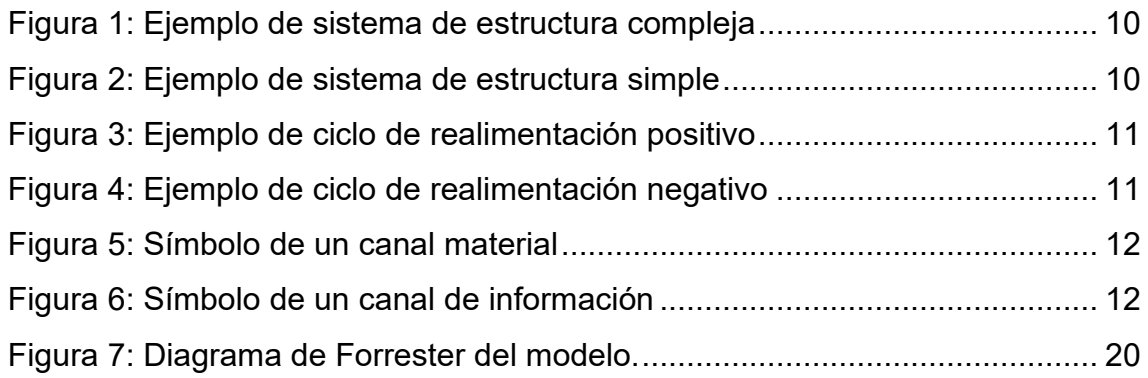

[Figura 8: Simulación de la ocupación de planta durante los primeros 3 años..](#page-20-0) 21 [Figura 9: Simulación de la ocupación de la UCI durante los primeros 3 años.](#page-20-1) 21 [Figura 10: Simulación de la ocupación de planta durante los primeros 20 años.](#page-21-0) [.........................................................................................................................](#page-21-0) 22 [Figura 11: Simulación de la ocupación de la UCI durante los primeros 20 años.](#page-21-1) [.........................................................................................................................](#page-21-1) 22 [Figura 12: Simulación de la ocupación de planta durante los 2 primeros meses.](#page-22-0) [.........................................................................................................................](#page-22-0) 23 [Figura 13: Simulación de la ocupación de la UCI durante los 2 primeros meses.](#page-22-1) [.........................................................................................................................](#page-22-1) 23 [Figura 14: Simulación de la ocupación de planta con una ocupación inicial de](#page-23-2)  [100.000 personas durante los 3 primeros años.](#page-23-2) .............................................. 24 [Figura 15: Simulación de la ocupación de la UCI con una ocupación inicial de](#page-23-3)  [8.000 personas durante los 3 primeros años.](#page-23-3) .................................................. 24 [Figura 16: Simulación de la ocupación de planta reduciendo la morbilidad un 75%](#page-24-0)  [durante los primeros 3 años.............................................................................](#page-24-0) 25 [Figura 17: Simulación de la ocupación de la UCI reduciendo la morbilidad un](#page-24-1)  [75% durante los 3 primeros años.....................................................................](#page-24-1) 25 [Figura 18: Simulación de la ocupación de planta aumentando la morbilidad un](#page-25-0)  [75% durante los 3 primeros años.....................................................................](#page-25-0) 26 [Figura 19: Simulación de la ocupación de la UCI aumentando la morbilidad un](#page-25-1)  [75% durante los 3 primeros años.....................................................................](#page-25-1) 26 [Figura 20: Simulación de la ocupación de planta reduciendo la morbilidad crítica](#page-25-2)  [un 75% durante los 3 primeros años................................................................](#page-25-2) 26 [Figura 21: Simulación de la ocupación de la UCI reduciendo la morbilidad crítica](#page-25-3)  [un 75% durante los 3 primeros años................................................................](#page-25-3) 26 [Figura 22: Simulación de la ocupación de planta al aumentar la morbilidad crítica](#page-26-1)  un 75% durante [los 3 primeros años................................................................](#page-26-1) 27 [Figura 23: Simulación de la ocupación de la UCI al aumentar la morbilidad crítica](#page-26-2)  [un 75% durante los 3 primeros años................................................................](#page-26-2) 27 [Figura 24: Simulación de la ocupación de planta en catástrofe hospitalaria](#page-27-1)  [durante los 3 primeros años.............................................................................](#page-27-1) 28 [Figura 25: Simulación de la ocupación de la UCI en catástrofe hospitalaria](#page-27-2)  [durante los 3 primeros años.............................................................................](#page-27-2) 28

# **ÍNDICE DE TABLAS**

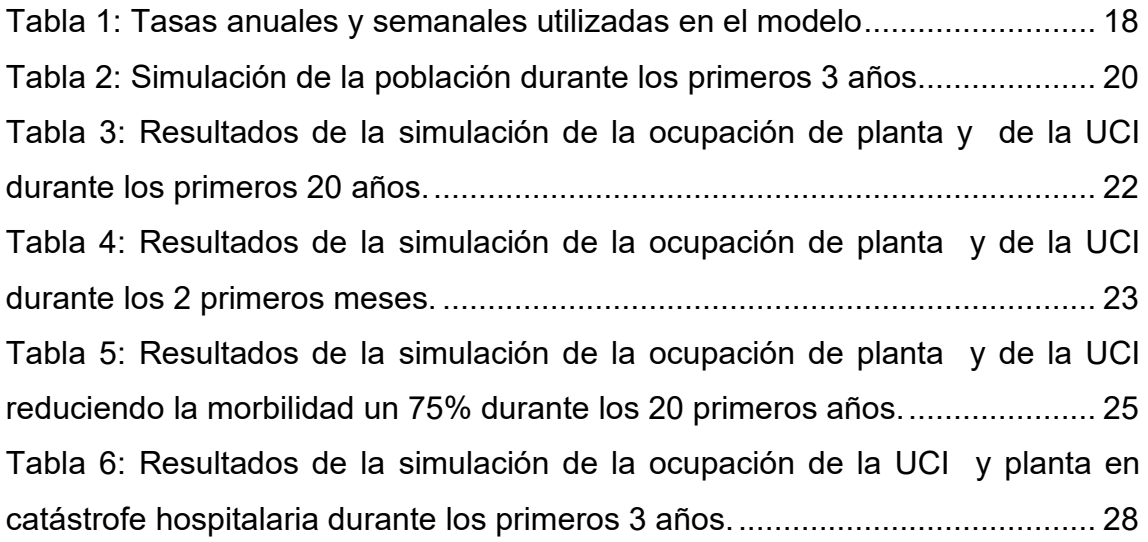

#### <span id="page-4-0"></span>**RESUMEN**

El presente Trabajo de Fin de Grado desarrolla un modelo simplificado de la ocupación hospitalaria agregada de España, aplicable a cualquier hospital individual. El objetivo de este trabajo de fin de grado es poder predecir la tendencia de la ocupación de un hospital e identificar las variables más críticas. Se utilizará la dinámica de sistemas para definir un modelo simplificado del movimiento de pacientes en el ámbito hospitalario.

Mediante un análisis de sensibilidad, se analizará el impacto que tiene la morbilidad en el sistema sanitario. Finalmente se simulará una situación de catástrofe hospitalaria para observar el comportamiento de la ocupación hospitalaria en situaciones extremas.

Palabras clave: Dinámica de Sistemas, Ocupación Hospitalaria, Morbilidad.

Clasificación JEL: C61 e I10.

## <span id="page-4-1"></span>**ABSTRACT**

The present work develops a simplified model of the aggregated occupation of the Spanish sanitary system, which can also be applied to any individual hospital. The main objective is to predict the tendency of a hospital's occupation and identify the most critical variables. System Dynamics will be used to define a simplified model of the patient's movements in a hospital environment.

Through a sensibility analysis we will define the impact that the morbidity has in the sanitary system. Finally, a sanitary catastrophe will be simulated to observe the behaviour of the sanitary system's occupation in extreme conditions.

Keywords: System Dynamics, Hospital Occupation, Morbidity.

JEL classification: C61 and I10.

#### <span id="page-5-0"></span>**1 INTRODUCCIÓN**

En 2020 fuimos testigos de un suceso histórico: el colapso del sistema sanitario. Los 467 hospitales repartidos en España estaban llenos de pacientes y no podían atender a más gente. Las 4.434 camas de los servicios de Cuidados Intensivos tuvieron que ser ampliadas a 9.590 para poder atender a todos los pacientes infectados por el Covid-19 que llegaban a los hospitales. (Datadista, s.f.)

Este suceso nos enseñó la importancia de la sanidad y cómo nuestro sistema sanitario no estaba preparado para hacer frente a tal carga. Pese a que se duplicó el número de camas de la UCI, esta medida no fue suficiente para hacer frente a las necesidades reales. Antes de modificar el sistema sanitario para ser más flexible y poder hacer frente a estos picos provocados por repentinos brotes de enfermedades, es necesario predecir el uso de los servicios hospitalarios para poder tomar las decisiones oportunas.

En España contamos con una sanidad pública gratuita. Según datos oficiales del gobierno, España se sitúa en la posición 13 de la Unión Europea según la inversión en sanidad medida a través del porcentaje del PIB con un 9.10%, lo que equivale en unos 2.400 € anuales por habitante. (Ministerio de Sanidad, s.f.)

Este documento se estructura en cinco partes diferenciadas, siendo este el primer capítulo que sirve de introducción. El segundo capítulo introduce la capacidad hospitalaria, explicando entre otros conceptos el sistema de clasificación Triaje. El tercer capítulo consiste en una explicación de la Dinámica de Sistemas, base teórica sobre la que se basarán todos los análisis. El cuarto capítulo se adentra en la práctica, describe y justifica las variables y ecuaciones utilizadas para definir el modelo. Para completar el análisis preliminar efectuado en la anterior sección, el sexto capítulo recoge dos análisis de sensibilidad: un análisis de variabilidad de la morbilidad y una simulación de catástrofe hospitalaria. Finalmente, el séptimo capítulo se encargará de recoger las conclusiones a las que se ha llegado mediante los seis capítulos anteriores.

6

#### <span id="page-6-0"></span>**2 FUNCIONAMIENTO DE LA CAPACIDAD HOSPITALARIA**

Cuando una persona enferma con la suficiente gravedad acude al servicio de urgencias del hospital más cercano. Allí se clasifican a todos los pacientes que entran según su nivel de urgencia utilizando la clasificación Triaje. Esta clasificación consiste en atribuir un nivel determinado a un paciente según la urgencia de su situación médica, ya que no se debería tratar primero a un paciente con tos que a otro con un infarto incluso si el primero ha llegado antes. Para una visualización más directa se atribuye un color a cada nivel. (Gómez Jiménez, 2004)

El rojo está asociado al nivel más urgente, denominado *Resucitación* o *Riesgo Vital Inmediato*. Agrupa a los pacientes cuya vida está riesgo inmediato. Un paciente que sufre una parada cardiorrespiratoria entraría en esta categoría. En este nivel no se puede esperar a atender al paciente, hay que dejar de atender al resto de pacientes para atender al paciente que está en parada cardiorrespiratoria ya que su vida depende de la rapidez de la actuación. El siguiente nivel más urgente es el color naranja, dedicado al nivel de *Emergencia* o *Muy Urgente*. Acoge a aquellos pacientes que se puedan tratar en un máximo de 15 minutos sin que peligre su vida. Aunque no sea tan urgente como el nivel 1, existe riesgo vital y la rapidez de la actuación es clave. Recoge casos como sangrado abundante o una fractura abierta. El color amarillo simboliza el nivel 3, conocido también como *Urgencia*. Los pacientes clasificados en este nivel pueden esperar un máximo de una hora, como aquellos con heridas con puntos de sangrado escaso o con dolor agudo. (Gómez Jiménez, 2004)

A partir del cuarto nivel la urgencia se reduce drásticamente, ningún paciente tiene riesgo vital. El color verde está asociado al nivel 4 o nivel de *Urgencia Menor*. En este nivel los pacientes pueden esperar entre 2 y 4 horas para ser atendidos. Agrupa a pacientes con síntomas como infecciones sin fiebre alta o dolores que no producen limitaciones en la vida cotidiana. Finalmente, el color azul simboliza el último nivel del sistema *Triaje*, el nivel 5. Este nivel es el utilizado para clasificar a los pacientes cuya situación no sea de urgencia (de ahí su nombre oficial, *Sin Urgencia*). Sus pacientes tienen síntomas muy variados, como tos, dolor u otros síntomas presentes durante al menos 3 días consecutivos. (Gómez Jiménez, 2004)

Si la situación de un paciente es crítica pero todavía continúa con vida, desde el servicio de urgencias se traslada internamente al paciente a la Unidad de Cuidados Intensivos para su estabilización y monitorización. El resto de pacientes suelen terminar ingresando en planta por diversos motivos: monitorización para el estudio de una situación no crítica, existencia de una hemorragia sin conocer su origen, fiebre de origen desconocido, etc.

En los servicios internos del hospital ingresan pacientes provenientes de dos zonas: Urgencias y Admisión de Pacientes. Aquellos pacientes que tienen programada una cirugía pasan por Admisión de Pacientes donde les derivan al servicio en el que tienen que ingresar. Este servicio se encarga de la gestión de todas las camas del hospital (excluyendo el servicio de Urgencias).

La lista de servicios hospitalarios que pueden acoger pacientes ingresados es larga y variada: traumatología, cirugía general, cirugía plástica, hematología, urología, ginecología y obstetricia, oncología, cardiología, neumología, medicina interna, etc. De hecho, no todos los hospitales tienen todos estos servicios. Normalmente, si existen varios hospitales en una ciudad se reparten estos servicios entre ellos en función del área asociado a cada hospital. Para poder plasmar todo lo anterior en el modelo se ha agrupado la capacidad de estos servicios en uno, referido como *planta* en el modelo.

# <span id="page-8-0"></span>**3 DINÁMICA DE SISTEMAS**

# <span id="page-8-1"></span>**3.1 Concepto**

La dinámica de sistemas constituye una herramienta de construcción de modelos de simulación. Sin embargo, es completamente distinto a otras técnicas de construcción de modelos como la Econometría. La principal diferencia radica en que la Econometría se basa en un enfoque conductista, es decir, utiliza datos empíricos como base para predecir la evolución del modelo, y se aplica la Estadística para determinar los parámetros del sistema de ecuaciones que se relacionan con las variables consideradas como independientes del análisis. Sin embargo, la dinámica de sistemas se basa en la identificación de bucles de realimentación entre las variables y retrasos en el modelo. (Forrester, 1964)

# <span id="page-8-2"></span>**3.2 Origen histórico**

La dinámica de sistemas nació de la aplicación realizada en la década de los 50 por el profesor del Instituto Tecnológico de Massachusetts Jay W. Forrester de la teoría de los bucles de realimentación. Su primera aplicación fue el análisis de las oscilaciones en las ventas de la empresa norteamericana *Sprague Electric*. (Aracil, 1992)

En 1970 Meadows publicó Los límites del crecimiento, cuyo contenido popularizó la dinámica de sistemas a nivel mundial. En ese libro se aplicaba el estudio del mundo como un sistema dinámico. Esta metodología es actualmente una herramienta que cubre un amplio campo de aplicaciones, desde la gestión de empresas hasta la construcción de modelos urbanos, regionales, sociológicos y ecológicos.

# <span id="page-8-3"></span>**3.3 Elementos de la dinámica de sistemas. Diagrama causal y diagrama de Forrester**

<span id="page-8-4"></span>La dinámica de sistemas emplea dos tipos de diagramas para la construcción de modelos: los diagramas causales y los diagramas de Forrester.

#### 3.3.1 Diagramas causales

Los diagramas causales permiten conocer las relaciones entre las variables que forman el sistema e identificar bucles de realimentación, aunque no aporta información cuantitativa sobre la naturaleza de dichas relaciones. Se componen de un esquema de relaciones causa-efecto entre cada variable del sistema.

Una relación causa efecto es aquella que se da entre dos variables A y B siempre y cuando A influya en B. Se representa con una flecha:

#### $A \rightarrow B$

En el símbolo puede especificarse el tipo de relación. Una relación causa-efecto positiva es aquella en la que la variación de ambas variables tiene el mismo sentido (al aumentar A aumenta B) y es negativa si el sentido es distinto (al aumentar A disminuye B o viceversa).

Relación causa-efecto positiva: Relación causa-efecto negativa:

$$
A \xrightarrow{+} B \qquad A \xrightarrow{=} B
$$

Se distinguen dos tipos de diagramas causales según las relaciones causaefecto: sistemas de estructura simple y sistemas de estructura compleja.

Los sistemas de estructura compleja tienen al menos una cadena cerrada de relaciones causa-efecto, conocido comúnmente como bucle o ciclo de realimentación.

Los sistemas de estructura simple se caracterizan únicamente por no tener cadenas cerradas de relaciones causa-efecto.

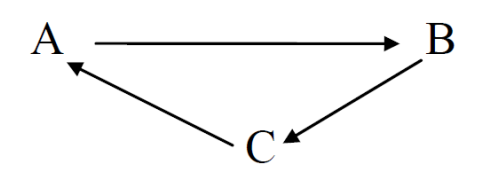

<span id="page-9-0"></span>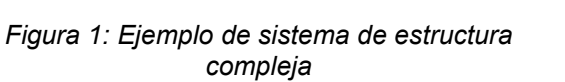

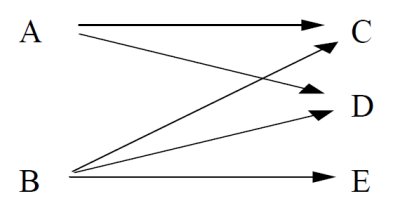

<span id="page-9-1"></span>*Figura 2: Ejemplo de sistema de estructura simple*

Como hemos mencionado en la introducción, la base de la dinámica de sistemas son los ciclos de realimentación. Estos pueden ser positivos o negativos. Un bucle de realimentación positivo es aquel en el que la variación de una de sus variables se propaga a lo largo del bucle y se refuerza la variación inicial. Estos tipos de bucles se identifican por tener un número nulo o par de relaciones causaefecto negativas y conducen a expansiones o depresiones del sistema.

En los ciclos de realimentación negativos se da la situación opuesta: la variación inicial se transmite a lo largo del bucle y contrarresta la variación inicial. Se identifican por tener un número impar de relaciones causa-efecto negativas y conducen a la estabilización del sistema.

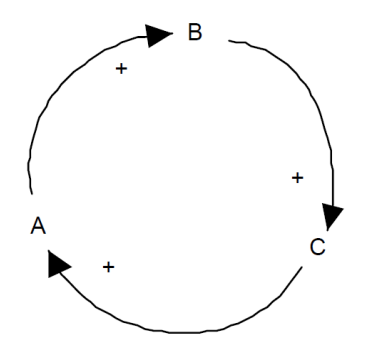

<span id="page-10-1"></span>*Figura 3: Ejemplo de ciclo de realimentación positivo*

<span id="page-10-2"></span>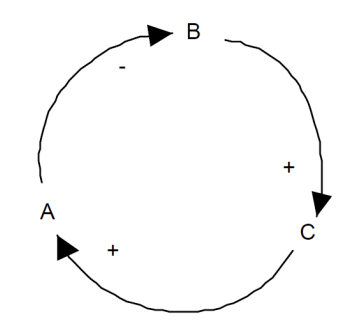

*Figura 4: Ejemplo de ciclo de realimentación negativo*

En un sistema en el que existan ciclos de realimentación tanto positivos como negativos la interacción entre ellos será lo que determine el comportamiento global del sistema.

#### <span id="page-10-0"></span>3.3.2 Diagrama de Forrester

Se construye a través del diagrama causal. Sin embargo, no todos los diagramas causales se pueden utilizar para diseñar diagramas de Forrester. Es necesario que exista al menos un bucle de realimentación en el sistema. (Forrester, 1964)

Las variables que constituyen el diagrama causal se dividen en distintos tipos según su naturaleza: niveles, flujos, variables auxiliares, variables exógenas y constantes.

Todas las variables están conectadas entre sí por medio de los canales. Según la naturaleza de los elementos transportados, los canales se dividen en dos tipos: canales materiales y canales de información. Los canales materiales únicamente transmiten unidades de materia entre variables, mientras que los canales de información únicamente transmiten información entre variables. Cabe destacar que los canales no pueden unirse directamente por lo que es necesario introducir una variable entre ellos. Las Figuras [5](#page-11-0) y [6](#page-11-1) muestran los símbolos utilizados para cada tipo de canal.

---------------------------

<span id="page-11-0"></span>*Figura 5: Símbolo de un canal material Figura 6: Símbolo de un canal de* 

<span id="page-11-1"></span>*información*

Variables de nivel: son aquellas cuya evolución es significativa en el estudio del sistema. Representan depósitos en los que se acumula materia, por lo que se miden en unidades de materia. Constituyen las variables fundamentales del diagrama de Forrester

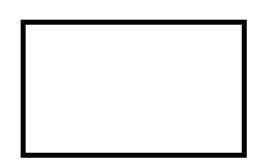

Flujos: son variables que determinan la variación de los niveles, introduciendo o sacando materia de ellos. Pueden ser de entrada (introduce materia) o de salida (extraen materia). Se miden en unidades de materia por unidades de tiempo (u/t)

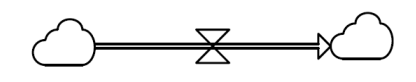

Variables auxiliares: representan etapas intermedias en la determinación de valores de los flujos. Reciben información de cualquier variable y a su vez envían esa información tanto a flujos como a otras variables auxiliares.

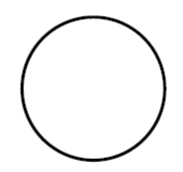

Variables exógenas: son variables determinadas desde fuera del sistema y que influyen en el mismo. Pueden variar con el tiempo.

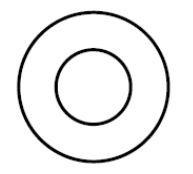

Constantes: Son elementos invariantes del sistema. A diferencia de las variables exógenas no se modifican con el tiempo.

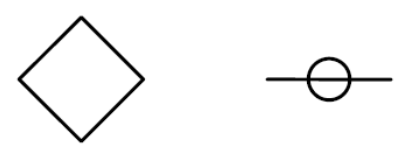

## <span id="page-12-0"></span>**3.4 Fases de la dinámica de sistemas**

Javier Aracil en su libro *Introducción a la dinámica de sistemas* sugirió la separación del estudio de los sistemas en fases. Sin embargo, estas fases no deben recorrerse ciegamente de forma secuencial, sino que puede ser necesario volver a una fase anterior para reconsiderar hipótesis que al principio parecían ser válidas pero la práctica las ha desmentido.

- 1. Definición del sistema
- 2. Conceptualización del sistema
- 3. Formalización
- 4. Comportamiento del modelo
- 5. Evaluación del modelo
- 6. Explotación del modelo

# <span id="page-13-0"></span>**4 EVOLUCIÓN DINÁMICA DEL MODELO**

## <span id="page-13-1"></span>**4.1 Variables e hipótesis**

En este capítulo se estudiará la tendencia del nivel de ocupación tanto de las plantas como del servicio de cuidados intensivos del sistema hospitalario español.

Suponemos un modelo en el que los enfermos ingresados en un hospital únicamente lo están en planta o en la UCI, sin tener en cuenta otros servicios como la unidad de reanimación. Tampoco se tiene en cuenta que en un hospital cada servicio tiene una planta asociada. Para simplificar el modelo se agrupan todas las plantas en una. En un hospital normal existen dos UCIs diferentes, la UCI normal y la UCI pediátrica. Este modelo engloba a ambos tipos de UCI en uno solo y no hace distinción entre ambos.

Consideramos que un enfermo ingresado en planta puede mejorar y ser dado de alta o empeorar. En caso de empeorar muy repentinamente puede fallecer (lo cual es muy poco probable) o ser trasladado al servicio de cuidados intensivos. Consideramos que un enfermo ingresado en la UCI puede empeorar y fallecer allí mismo o mejorar y ser trasladado a la planta. No puede mejorar y ser dado de alta directamente, tiene que pasar obligatoriamente por planta.

Según un artículo de *Redacción Médica*, la estancia media de los pacientes en los hospitales de España es de 7.5 días. Por lo tanto, utilizaremos como unidad de referencia la semana para no tener que introducir retrasos y reducimos así complejidad innecesaria en el modelo. (Arroyo, s.f.)

Trabajaremos en tiempo discreto, tomando como unidad de referencia una semana (Δt=1). El año de inicio del análisis será 2019 y supondremos que la epidemia por el *COVID-19* no ha tenido lugar.

A continuación se enumeran y se definen las variables utilizadas en el modelo.

- $\triangleright$  poblacion<sub>t</sub>: variable de nivel que recoge el número de personas empadronadas en los territorios de España.
- $\triangleright$  inmigraciones<sub>t</sub>: número de personas extranjeras que se empadronan en España en una semana concreta.
- $\triangleright$  tasalnmigraciones: relación entre el número de personas extranjeras que se empadronan en España en una semana concreta y la población española en ese momento.
- $\triangleright$  emigraciones<sub>t</sub>: número de personas que abandonan España en una semana concreta.
- $\triangleright$  tasaEmigraciones: relación entre el número de personas que abandonan España en una semana concreta y la población española en ese momento.
- $\triangleright$  defunciones<sub>t</sub>: número de personas empadronadas en España que fallecen en una semana concreta.
- $\triangleright$  tasaDefunciones: relación entre el número de personas empadronadas en España que fallecen en una semana concreta y la población española en ese momento.
- $\triangleright$  nacimientos<sub>t</sub>: número de personas que nacen en España en una semana concreta.
- $\triangleright$  tasaNacimientos: relación entre el número de personas que nacen en España en una semana concreta y la población española en ese momento.
- $\triangleright$  ing PL<sub>t</sub>: variable de nivel que representa a los pacientes ingresados en planta en una semana concreta.
- $\triangleright$  entr $PR_t$ : número de personas que ingresan en planta desde fuera del hospital en una semana concreta, sin ser derivados de otros servicios internos.
- $\triangleright$  tasaEnfermos: relación entre el número de personas que ingresan en planta desde fuera del hospital en una semana concreta y la población española en ese momento.
- $\triangleright$  empPL<sub>t</sub>: número de pacientes ingresados en planta cuya situación empeora y son trasladados a la UCI en una semana concreta.
- $\triangleright$  tasaEmpeoramiento: relación entre el número de pacientes ingresados en planta cuya situación empeora y son trasladados a la UCI en una semana concreta y el número de pacientes ingresados en planta en ese momento.
- $\triangleright$  altas $PL_t$ : número de pacientes ingresados en planta que reciben el alta y abandonan el hospital en una semana concreta.
- $\triangleright$  tasaAltas: relación entre el número de pacientes ingresados en planta que reciben el alta y abandonan el hospital en una semana concreta y el número de pacientes ingresados en planta en ese momento.
- $\triangleright$  muertes PL<sub>t</sub>: número de pacientes ingresados en planta cuya situación empeora rápidamente y fallecen en planta, sin que dé tiempo a trasladarlos a la UCI.
- $\triangleright$  tasaMuertesPlanta: relación entre el número de pacientes que fallecen en planta en una semana concreta y el número de pacientes ingresados en planta en ese momento.
- $\triangleright$  ingUCI<sub>t</sub>: variable de nivel que representa a los pacientes ingresados en el servicio de Cuidados Intensivos en una semana concreta.
- $\triangleright$  entrUCI<sub>t</sub>: número de personas que son ingresadas en la UCI sin pasar por otro servicio interno del hospital en una semana concreta.
- > tasaCriticos: relación entre el número de personas que son ingresadas en la UCI sin pasar por otro servicio interno del hospital en una semana concreta y la población española.
- $\triangleright$  mejUCI<sub>t</sub>: número de pacientes ingresados en la UCI cuya situación mejora y son trasladados a planta en una semana concreta.
- $\triangleright$  tasaMejora: relación entre el número de pacientes ingresados en la UCI cuya situación mejora y son trasladados a planta en una semana concreta y el número de pacientes ingresados en la UCI en ese momento.
- $\triangleright$  muertes UCI<sub>t</sub>: número de pacientes ingresados en la UCI cuya situación empeora y fallecen en una semana concreta.

 $\triangleright$  tasaMuertesUCI: relación entre el número de pacientes ingresados en la UCI cuya situación empeora y fallecen en una semana concreta y el número de pacientes ingresados en la UCI en ese momento.

#### <span id="page-16-0"></span>**4.2 Ecuaciones del modelo**

A continuación se enumeran las ecuaciones que componen el sistema, detallando los flujos de entrada y de salida de cada una de ellas:

 $poblacion<sub>t+1</sub> = poblacion<sub>t</sub> + [nacimientos<sub>t</sub> + in migraciones<sub>t</sub> - defunciones<sub>t</sub>$  $-$  emigraciones<sub>t</sub>]

- $\triangleright$  Flujo de entrada<sub>t</sub> = nacimientos<sub>t</sub> + inmigraciones<sub>t</sub>
	- $\circ$  nacimientos<sub>t</sub> = poblacion<sub>t</sub> · tasaNacimientos
	- $\circ$  inmigraciones<sub>t</sub> = poblacion<sub>t</sub> · tasalnmigraciones
- $\triangleright$  Flujo de salida<sub>t</sub> = defunciones\_t + emigraciones<sub>t</sub>
	- $\circ$  emigraciones<sub>t</sub> = poblacion<sub>t</sub> · tasaEmigraciones
	- $\circ$  defunciones<sub>t</sub> = poblacion<sub>t</sub> · tasaDefunciones

 $ingPL_{t+1} = ingPL_t + [entrPL_t + mejUCI_t - muertesPL_t - altasPL_t - empPL_t]$ 

- $\triangleright$  Flujo de entrada<sub>t</sub> = entrPL<sub>t</sub> + mejUCI<sub>t</sub>
	- $\circ$  entrPL<sub>t</sub> = poblacion<sub>t</sub> · tasaEnfermos
	- $\circ$  mejUCI<sub>t</sub> = ingUCI<sub>t</sub> · tasaMejora
- $\triangleright$  Flujo de salida<sub>t</sub> = muertesPL<sub>t</sub> + altasPL<sub>t</sub> + empPL<sub>t</sub>
	- $\circ$  muertes  $PL_t = ingPL_t \cdot tasku$ ertes Planta
	- $\circ$  altas $PL_t = ingPL_t \cdot task$
	- $\circ$  empPL<sub>t</sub> = ingPL<sub>t</sub> · tasaEmpeoramiento

 $ingUCI_{t+1} = ingUCI_t + [entryCL_t + empPL_t - muertesUCI_t - mejUCI_t]$ 

 $\triangleright$  Flujo de entrada<sub>t</sub> = entrUCI<sub>t</sub> + empPL<sub>t</sub>

 $\circ$  entrUCI<sub>t</sub> = poblacion<sub>t</sub> · tasaCriticos

- $\circ$  empPL<sub>t</sub> = ingPL<sub>t</sub> · tasaEmpeoramiento
- $\triangleright$  Flujo de salida<sub>t</sub> = muertesUCI<sub>t</sub> + mejUCI<sub>t</sub>
	- $\circ$  muertesUCI<sub>t</sub> = ingUCI<sub>t</sub> · tasaMuertesUCI
	- $\circ$  mejUCI<sub>t</sub> = ingUCI<sub>t</sub> · tasaMejora

Según el INE, España tenía una población de 46,937 millones de personas en 2019. En ese año la población española recibió a 748.759 inmigrantes y perdió a 297.368 emigrantes, de acuerdo con una nota de prensa del INE. También se nos ofrece los datos de natalidad (357.924 nacimientos) y defunciones (415.070 fallecimientos). Traduciendo los datos a tasas anuales (dividiendo cada dato entre la población española en 2019) obtenemos una tasa de inmigración de 0,016, una tasa de emigración de 0,00633, una tasa de natalidad de 0,007626 y finalmente una tasa de defunciones 0,008843. (Instituto Nacional de Estadística, s.f.)

Sin embargo, la unidad de referencia de nuestro modelo no es el año, sino la semana, por lo que pasaremos las tasas anuales a tasas semanales mediante la siguiente expresión:

<span id="page-17-1"></span>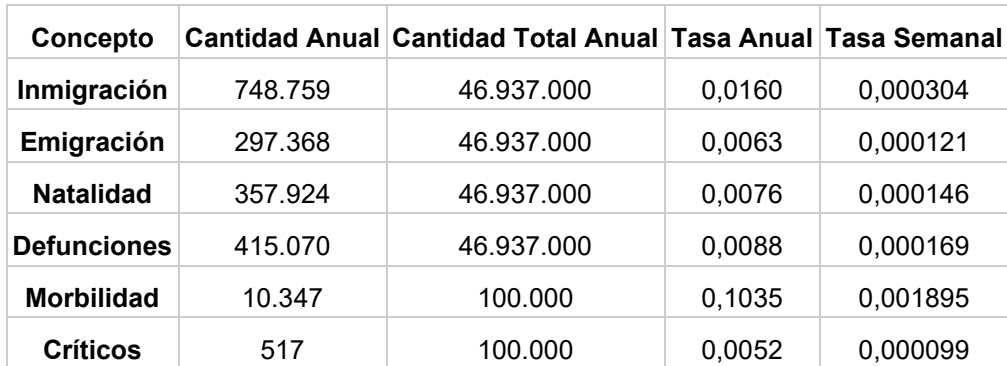

$$
(1 + tasa \text{ an } t) = (1 + tasa \text{ sem } t)^{52}
$$

*Tabla 1: Tasas anuales y semanales utilizadas en el modelo Fuente: INE y elaboración propia.*

<span id="page-17-0"></span>La variable *tasaEnfermos* se obtiene de la Encuesta de Morbilidad Hospitalaria del INE, donde viene referenciada como *morbilidad*, estableciéndose en 10.347 por cada 100.000 habitantes en 2019. Su valor anual y semanal vienen reflejados en la *[Tabla 1](#page-17-1)*. (Instituto Nacional de Estadística, s.f.)

*El Diario* nos ha proporcionado los datos de las camas UCI antes y después de la pandemia (4434 y 9590, respectivamente). De aquí extraemos el número de camas UCI que había en 2019 y en 2021. Este valor nos servirá de referencia para identificar un posible colapso del sistema sanitario. Es necesario remarcar la excepcional respuesta que se dio en la pandemia provocada por el Covid-19, ya que el número de camas en la UCI se duplicó. En este análisis no supondremos que tenemos una flexibilidad tan grande como la mencionada al identificar las situaciones de colapso sanitario. (Zas Marcos, s.f.)

Al no disponer de datos oficiales del resto de variables, realizaremos una estimación de sus valores. Supondremos que de los pacientes que ingresan en planta, se da de alta al 97%, fallece un 2% y el 1% restantes son trasladados a la UCI por diversas complicaciones.

La UCI es un servicio que alberga los pacientes más graves. Según un estudio publicado en un esfuerzo conjunto entre la Unidad de Cuidados Intensivos del Hospital Universitario Virgen de las Nieves y el departamento de Medicina Interna y Urgencias del Hospital de la Santa Creu y Sant Pau de Barcelona, la mortalidad observada en la Unidad de Cuidados Intensivos fue de aproximadamente el 30%, valor que utilizaremos como la probabilidad de que un paciente fallezca en la UCI. Por lo tanto, la probabilidad de que un paciente se recupere en la UCI y pase a planta será del 70%. (García Delgado, s.f.)

<span id="page-18-0"></span>Finalmente, estimaremos los pacientes que entran directamente en la UCI sin pasar por planta como el 5% de los pacientes que entran en planta. Su valor anual y semanal vienen reflejados en la *[Tabla 1](#page-17-0)*.

19

# **4.3 Diagrama de Forrester**

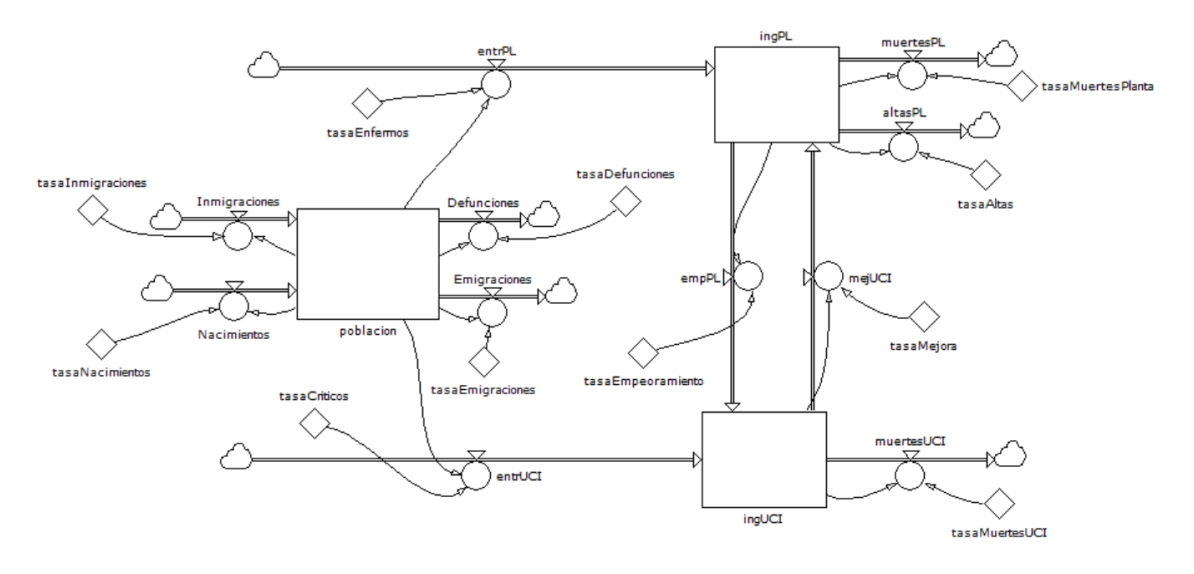

*Figura 7: Diagrama de Forrester del modelo. Fuente: Elaboración propia.*

### <span id="page-19-1"></span><span id="page-19-0"></span>**4.4 Evolución del modelo**

A continuación vamos a estudiar el comportamiento y la evolución de algunas variables del modelo.

En una primera aproximación al análisis del modelo definido supondremos unas condiciones de partida ideales, en las que al empezar el primer año los hospitales están todos vacíos. Por lo tanto, tanto la UCI como las plantas están vacías.

| week | poblacion     |
|------|---------------|
| ი    | 46.937.000,00 |
| 16   | 47.057.303,02 |
| 32   | 47.177.914,38 |
| 48   | 47.298.834,88 |
| 64   | 47.420.065,31 |
| 80   | 47.541.606,46 |
| 96   | 47.663.459,13 |
| 112  | 47.785.624,12 |
| 128  | 47.908.102,22 |
| 144  | 48.030.894,25 |
|      |               |

<span id="page-19-2"></span>*Tabla 2: Simulación de la población durante los primeros 3 años. Fuente: Elaboración propia.*

Simulando los 3 primeros años (156 semanas), en los diagramas se observa a simple vista una tendencia de la capacidad hospitalaria. Es preciso notar que como estamos utilizando la semana como unidad de referencia, en las gráficas y tablas aparecerán semanas en lugar de años. Observamos que, aunque la población ha aumentado más un millón de personas (*[Tabla 2](#page-19-2)*), el número de camas de UCI y de planta ocupadas se estabiliza. La *[Figura 8](#page-20-0)* nos muestra los datos de planta y la *[Figura 9](#page-20-1)* nos muestra los datos de la UCI. En ambos casos vemos que se estabiliza en los primeros meses, tras esa repentina subida inicial provocada por nuestra hipótesis inicial de que el hospital está vacío inicialmente.

También es importante fijarnos en las cantidades. Los ingresos en planta llegan hasta los 93.000 pacientes, y los ingresos en la UCI llegan hasta las 5.500 personas.

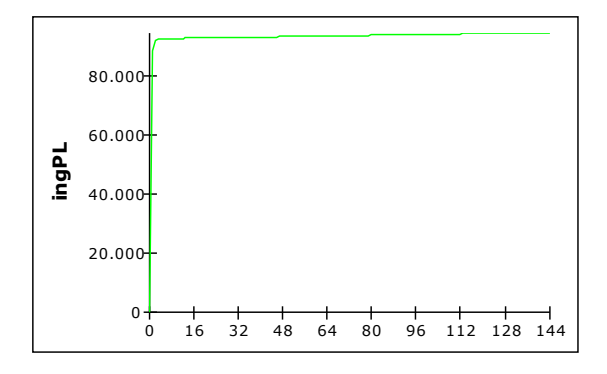

<span id="page-20-0"></span>*Figura 8: Simulación de la ocupación de planta durante los primeros 3 años. Fuente: Elaboración propia.*

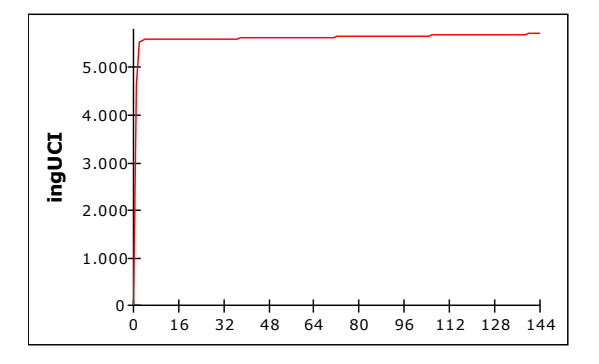

<span id="page-20-1"></span>*Figura 9: Simulación de la ocupación de la UCI durante los primeros 3 años. Fuente: Elaboración propia.*

Para confirmar que existe esta tendencia, expandiremos el horizonte de simulación a 20 años (1040 semanas).

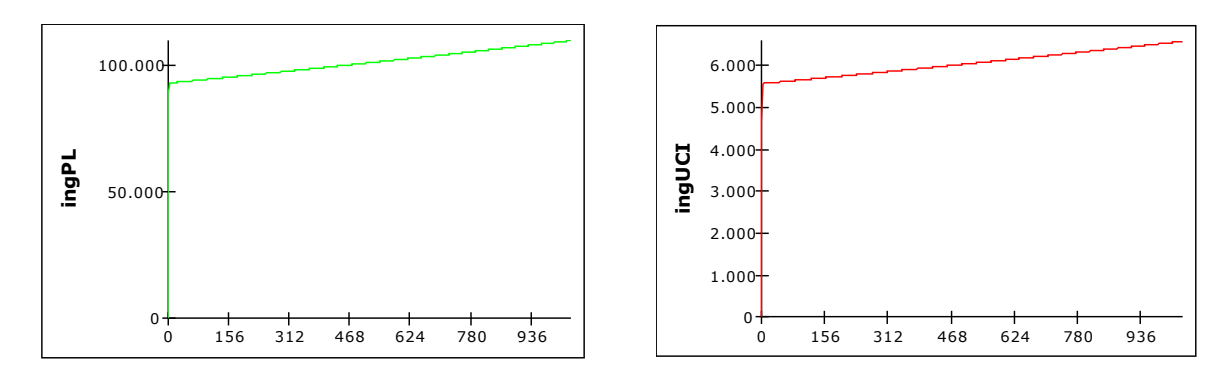

<span id="page-21-0"></span>*Figura 10: Simulación de la ocupación de planta durante los primeros 20 años. Fuente: Elaboración propia.*

<span id="page-21-1"></span>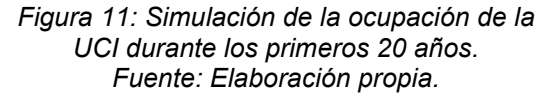

La *[Figura 10](#page-21-0)* y la *[Figura](#page-21-1) 11* desmienten la hipótesis inicial. En realidad, no hay una clara estabilización de la ocupación hospitalaria, sino que muy poco a poco va subiendo. La *[Tabla 3](#page-21-2)* nos muestra los valores año por año de dicha simulación. Vemos que cuando se llega a un determinado umbral el número de pacientes en planta y en la UCI crece aproximadamente un 0,83% cada año, muy lejos del crecimiento inicial.

| week  | ingUCI | ingPL   |
|-------|--------|---------|
| 0     | 0      | 0       |
| 52    | 5.621  | 93.608  |
| 104   | 5.668  | 94.390  |
| 156   | 5.715  | 95.179  |
| 208   | 5.763  | 95.974  |
| 260   | 5.811  | 96.776  |
| 312   | 5.860  | 97.584  |
| 364   | 5.908  | 98.399  |
| 416   | 5.958  | 99.221  |
| 468   | 6.008  | 100.050 |
| 520   | 6.058  | 100.886 |
| 572   | 6.108  | 101.729 |
| 624   | 6.159  | 102.579 |
| 676   | 6.211  | 103.436 |
| 728   | 6.263  | 104.300 |
| 780   | 6.315  | 105.171 |
| 832   | 6.368  | 106.050 |
| 884   | 6.421  | 106.936 |
| 936   | 6.475  | 107.829 |
| 988   | 6.529  | 108.730 |
| 1.040 | 6.583  | 109.638 |

<span id="page-21-2"></span>*Tabla 3: Resultados de la simulación de la ocupación de planta y de la UCI durante los primeros 20 años. Fuente: Elaboración propia.*

Para ver ese umbral más detenidamente haremos el mismo análisis durante los primeros 2 meses (8 semanas).

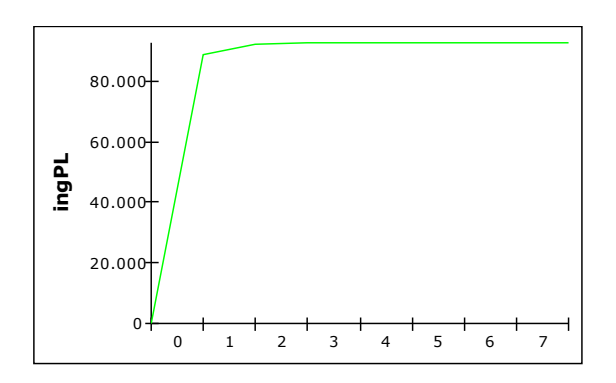

<span id="page-22-0"></span>*Figura 12: Simulación de la ocupación de planta durante los 2 primeros meses. Fuente: Elaboración propia.*

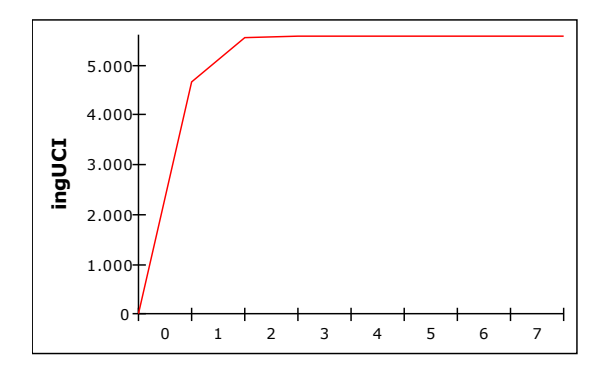

<span id="page-22-1"></span>*Figura 13: Simulación de la ocupación de la UCI durante los 2 primeros meses. Fuente: Elaboración propia.*

| ingUCI | ingPL  |
|--------|--------|
| 0      |        |
| 4.647  | 88.946 |
| 5.537  | 92.213 |
| 5.570  | 92.850 |
| 5.577  | 92.888 |
| 5.579  | 92.907 |
| 5.580  | 92.922 |
| 5.580  | 92.937 |
| 5.581  | 92.952 |
|        |        |

*Tabla 4: Resultados de la simulación de la ocupación de planta y de la UCI durante los 2 primeros meses. Fuente: Elaboración propia.*

<span id="page-22-2"></span>En la *[Tabla 4](#page-22-2)* se aprecia claramente el umbral del que hablábamos anteriormente. En el caso de planta (*[Figura 12](#page-22-0)*) el umbral se sitúa cerca de las 91.700 personas, y en el caso de la UCI (*[Figura 13](#page-22-1)*) se sitúa cerca de las 5.560 personas.

En este primer análisis hemos partido de la hipótesis inicial de que el hospital estaba vacío. Veamos cómo cambia si asignamos una capacidad inicial superior a la capacidad normal del hospital. Asignaremos una capacidad inicial a planta de 100.000 personas y una capacidad inicial a la UCI de 8.000 personas para analizar su comportamiento.

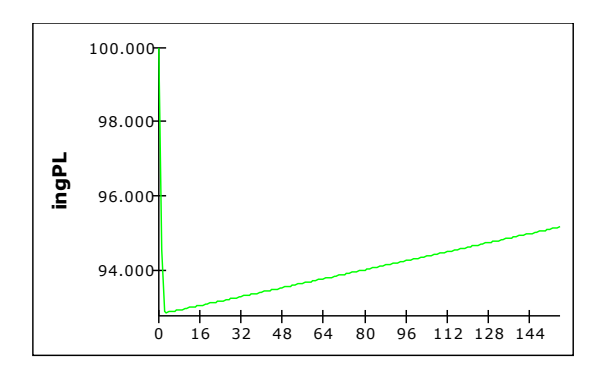

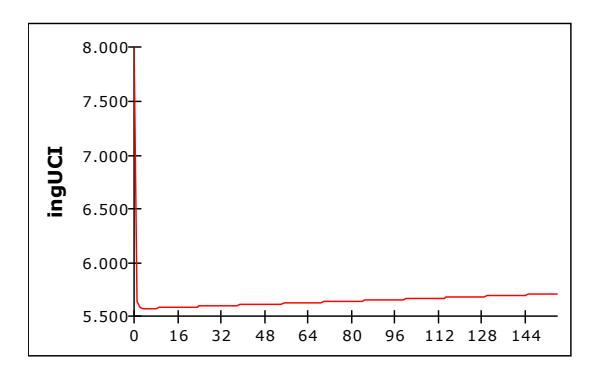

<span id="page-23-2"></span>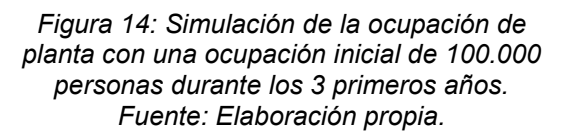

<span id="page-23-3"></span>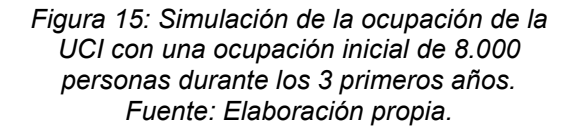

Las *Figuras [14](#page-23-2)* y *[15](#page-23-3)* muestran que si asignamos una ocupación inicial más alta de lo normal se reducirá el número de pacientes hasta llegar a los valores normales, a partir de los cuales la capacidad hospitalaria seguirá creciendo a un ritmo constante.

# <span id="page-23-0"></span>**5 ANÁLISIS DE SENSIBILIDAD DEL MODELO**

#### <span id="page-23-1"></span>**5.1 Variabilidad de la morbilidad**

En esta sección analizaremos la sensibilidad del modelo con respecto a la morbilidad. La morbilidad se entiende como la cantidad de personas que enferman en un lugar y un período de tiempo determinados en relación con el total de la población. Distinguimos dos tipos de morbilidad: la morbilidad normal y la morbilidad crítica. La morbilidad crítica sólo considera los pacientes que enferman cuya situación es tan grave que tienen que ser trasladados a la UCI directamente.

La morbilidad es introducida en el modelo como *tasaEnfermos* (porcentaje de la población que ingresa en el hospital en planta en un periodo de tiempo determinado), mientras que la morbilidad crítica es introducida en el modelo como *tasaCriticos* (porcentaje de la población que ingresa en la UCI en un periodo de tiempo determinado).

Primero analizaremos la variabilidad de la morbilidad y finalmente la morbildiad crítica. Recordemos que el valor utilizado en el modelo para la morbilidad es de 10.347 personas por cada 100.000 habitantes al año y para la morbilidad crítica es de 517 personas por cada 100.000 habitantes al año, 20 veces menor que la morbilidad.

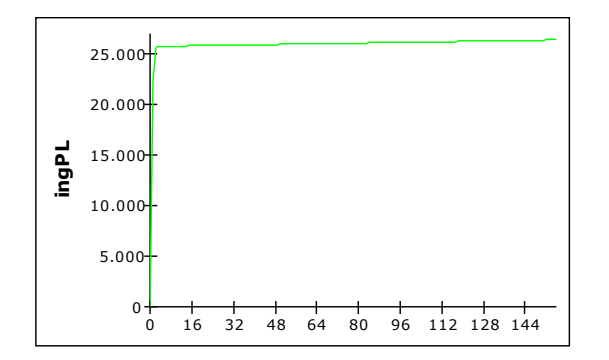

Empezaremos este análisis reduciendo la morbilidad un 75%.

<span id="page-24-0"></span>*Figura 16: Simulación de la ocupación de planta reduciendo la morbilidad un 75% durante los primeros 3 años. Fuente: Elaboración propia.*

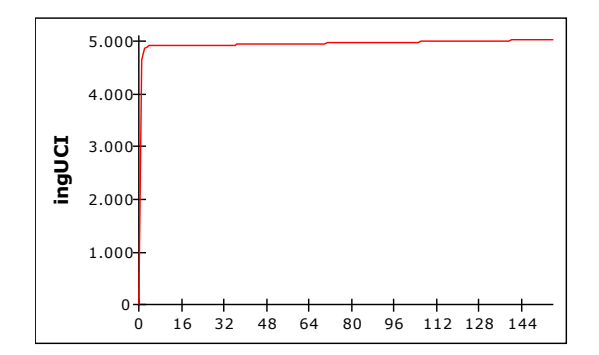

<span id="page-24-1"></span>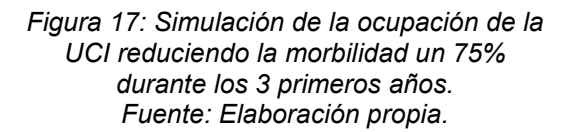

En las Figuras [16](#page-24-0) y [17](#page-24-1) apreciamos que el principal efecto que provoca reducir la morbilidad un 75% es la reducción del nivel de ocupación de planta a la que tiende el modelo. La [Tabla 5](#page-24-2) demuestra que la tendencia ligeramente creciente del modelo persiste. Al reducir la ocupación de planta se reduce también la ocupación de la UCI, que pasa de tener 6.583 personas en el modelo original a tener 5.790 personas en esta situación tras 20 años.

| week  | ingUCI | ingPL  |
|-------|--------|--------|
| 0     | 0      | 0      |
| 52    | 4.944  | 25.879 |
| 104   | 4.985  | 26.095 |
| 156   | 5.027  | 26.313 |
| 208   | 5.069  | 26.533 |
| 260   | 5.111  | 26.754 |
| 312   | 5.154  | 26.978 |
| 364   | 5.197  | 27.203 |
| 416   | 5.240  | 27.430 |
| 468   | 5.284  | 27.659 |
| 520   | 5.328  | 27.891 |
| 572   | 5.372  | 28.124 |
| 624   | 5.417  | 28.358 |
| 676   | 5.463  | 28.595 |
| 728   | 5.508  | 28.834 |
| 780   | 5.554  | 29.075 |
| 832   | 5.601  | 29.318 |
| 884   | 5.647  | 29.563 |
| 936   | 5.695  | 29.810 |
| 988   | 5.742  | 30.059 |
| 1.040 | 5.790  | 30.310 |

<span id="page-24-2"></span>*Tabla 5: Resultados de la simulación de la ocupación de planta y de la UCI reduciendo la morbilidad un 75% durante los 20 primeros años. Fuente: Elaboración propia.*

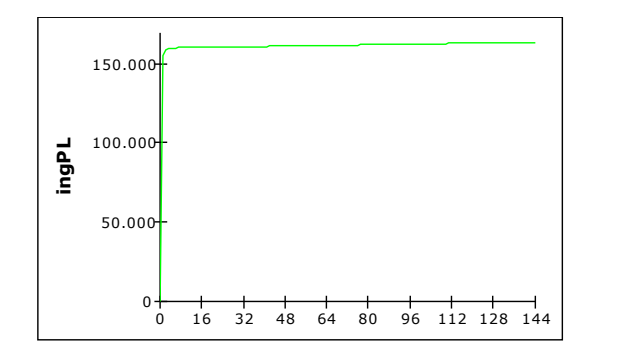

Si aumentamos la morbilidad un 75%, obtendríamos los siguientes gráficos:

<span id="page-25-0"></span>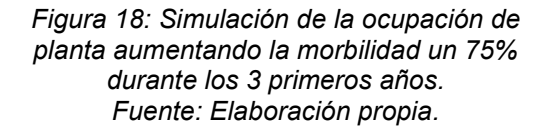

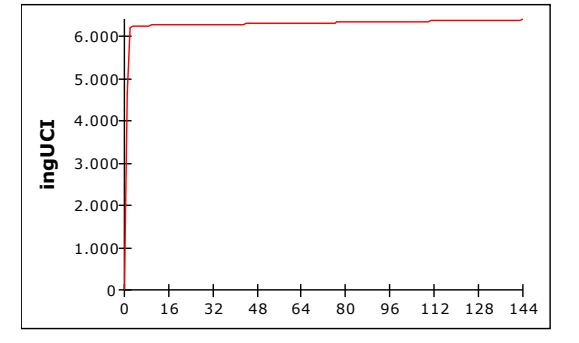

<span id="page-25-1"></span>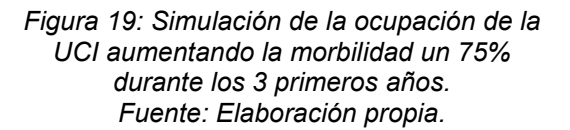

Tal y como podíamos suponer, las *Figura[s 18](#page-25-0)* y *[19](#page-25-1)* confirman que si aumentamos la morbilidad se produce exactamente el efecto contrario que al reducirla: aumenta la tendencia de la ocupación de planta y aumenta ligeramente la ocupación de la UCI.

Una vez terminado el análisis de la morbilidad seguimos con el análisis de la morbilidad crítica. Siguiendo con el patrón del análisis de la morbilidad, reduciremos primero la morbilidad crítica un 75% y a continuación la aumentaremos un 75%.

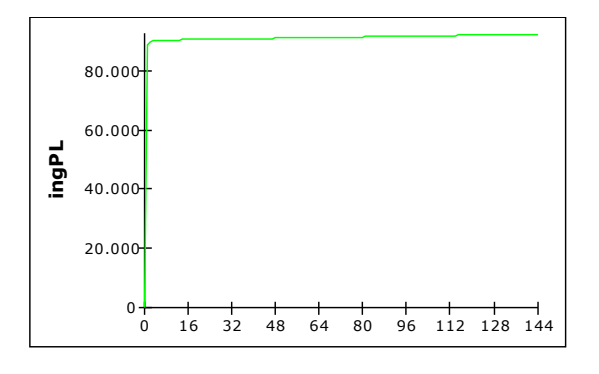

<span id="page-25-2"></span>*Figura 20: Simulación de la ocupación de planta reduciendo la morbilidad crítica un 75% durante los 3 primeros años. Fuente: Elaboración propia.*

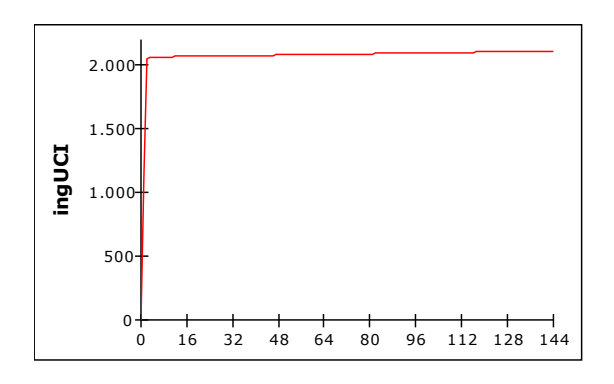

<span id="page-25-3"></span>*Figura 21: Simulación de la ocupación de la UCI reduciendo la morbilidad crítica un 75% durante los 3 primeros años. Fuente: Elaboración propia.*

Las *Figuras [20](#page-25-2) y [21](#page-25-3)* muestran que la morbilidad crítica se comporta igual que la morbilidad. Al reducirla, hemos conseguido reducir la tendencia de la ocupación de la UCI considerablemente y hemos reducido ligeramente la ocupación de planta, pero la tendencia creciente del modelo sigue presente.

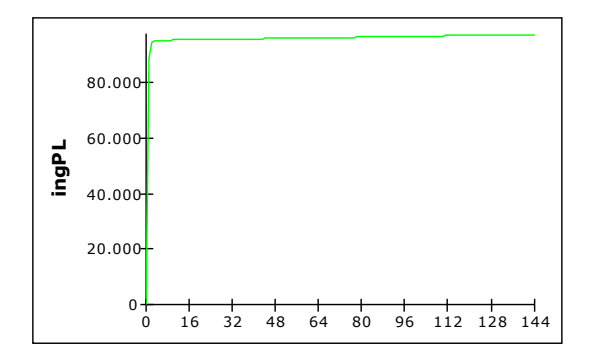

<span id="page-26-1"></span>*Figura 22: Simulación de la ocupación de planta al aumentar la morbilidad crítica un 75% durante los 3 primeros años. Fuente: Elaboración propia.*

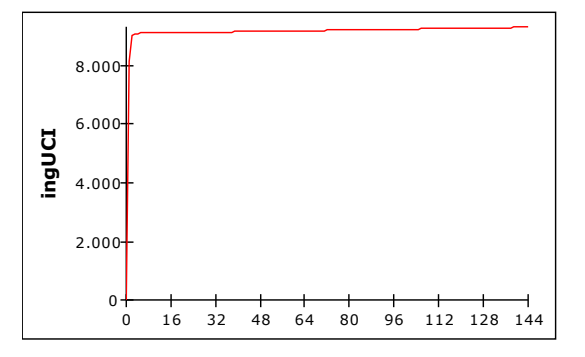

<span id="page-26-2"></span>*Figura 23: Simulación de la ocupación de la UCI al aumentar la morbilidad crítica un 75% durante los 3 primeros años. Fuente: Elaboración propia.*

Las *Figuras [22](#page-26-1)* y *[23](#page-26-2)* nos permiten afirmar que, al aumentar la morbilidad crítica, esta se comporta igual que la morbilidad. El efecto principal que produce es el aumento de la tendencia de la ocupación de la UCI, aunque también provoca que la ocupación de planta aumente ligeramente. Sin embargo, no elimina la tendencia creciente del modelo, que sigue presente incluso en este escenario.

## <span id="page-26-0"></span>**5.2 Simulación de catástrofe hospitalaria**

En una situación de catástrofe hospitalaria las conclusiones del modelo pueden variar, por lo tanto, es necesario simular una situación en la que las tasas de entrada a los hospitales son temporalmente mucho más altas de lo normal para poder predecir cuánto tardarían en colapsarse. Como en el modelo con el que trabajamos se considera el total de la población española y el total de la capacidad hospitalaria, los resultados obtenidos serán más optimistas que si se aplicara el modelo a un hospital concreto. Nuestro modelo asignará la capacidad no utilizada de un hospital para tratar a los pacientes de otro hospital que esté colapsado.

En esta simulación de catástrofe hospitalaria supondremos que tanto la morbilidad como la morbilidad crítica aumentan 20 veces durante dos semanas seguidas (semanas 37 y 38).

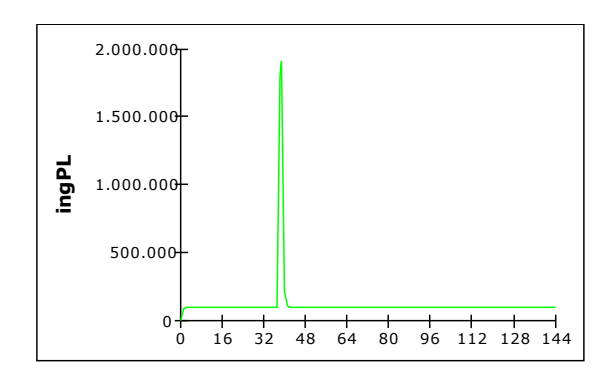

<span id="page-27-1"></span>*Figura 24: Simulación de la ocupación de planta en catástrofe hospitalaria durante los 3 primeros años. Fuente: Elaboración propia.*

| week | ingUCI | ingPL  |
|------|--------|--------|
| ŋ    | 0      | ŋ      |
| 16   | 9.107  | 95.533 |
| 32   | 9.130  | 95.778 |
| 48   | 9.153  | 96.023 |
| 64   | 9.177  | 96.269 |
| 80   | 9.200  | 96.516 |
| 96   | 9.224  | 96.763 |
| 112  | 9.247  | 97.011 |
| 128  | 9.271  | 97.260 |
| 144  | 9.295  | 97.509 |
|      |        |        |

<span id="page-27-3"></span>*Tabla 6: Resultados de la simulación de la ocupación de la UCI y planta en catástrofe hospitalaria durante los primeros 3 años. Fuente: Elaboración propia.*

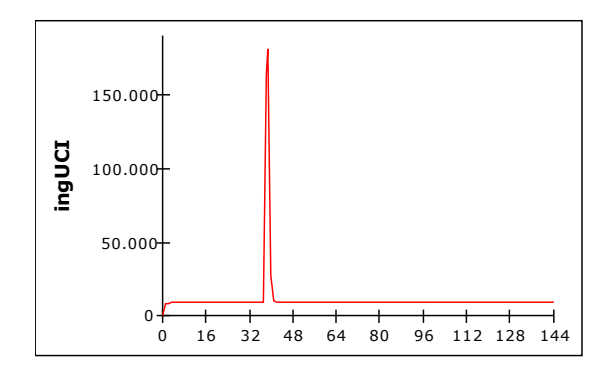

<span id="page-27-2"></span>*Figura 25: Simulación de la ocupación de la UCI en catástrofe hospitalaria durante los 3 primeros años. Fuente: Elaboración propia.*

| week | ingUCI  | <b>ingPL</b> |
|------|---------|--------------|
| 34   | 9.133   | 95.808       |
| 35   | 9.134   | 95.824       |
| 36   | 9.136   | 95.839       |
| 37   | 9.137   | 95.854       |
| 38   | 164.561 | 1.759.870    |
| 39   | 181.587 | 1.904.953    |
| 40   | 27.232  | 216.613      |
| 41   | 9.271   | 108.579      |
| 42   | 9.154   | 96.776       |
|      |         |              |
|      |         |              |

*Tabla 7: Resultados de la simulación de la ocupación de la UCI y planta en catástrofe hospitalaria entre las semanas 34 y 42. Fuente: Elaboración propia.*

<span id="page-27-0"></span>Podemos comprobar que aumentar drásticamente tanto la morbilidad como la morbilidad crítica durante dos semanas seguidas no afecta al modelo a largo plazo. Esto se debe a la presencia de un bucle de realimentación negativa, que estabiliza el modelo. Todos los servicios del hospital se saturan durante tres semanas, pero tal y como se han definido las tasas, se vuelve rápidamente a los valores a los que tiende el modelo inicial, al igual que en el resto de simulaciones.

#### **6 CONCLUSIONES**

La dinámica de sistemas nos permite definir modelos para, entre otras cosas, intentar predecir el comportamiento de los sistemas en el futuro en diferentes condiciones. La precisión de estas predicciones depende principalmente del modelo, tanto de su estructura lógica como de los valores asignados a cada tasa. Por ejemplo, en nuestro modelo hemos comprobado en la simulación de catástrofe hospitalaria que cuando las tasas de entrada crecen mucho el sistema se estabiliza en cuanto las tasas vuelven a bajar. Esto no se daría en la realidad, no es tan fácil estabilizar el funcionamiento de un hospital.

El modelo utilizado en este TFG, por lo tanto, está todavía lejos de poder modelar bien la realidad. Esto no es necesariamente algo malo, ya que sería tremendamente complicado crear un modelo preciso que simule correctamente el funcionamiento del sistema sanitario agregado de España. Sin embargo, sería más fácil hacerlo para un hospital en concreto. Podríamos diseñar un modelo preciso más detallado para poder predecir la ocupación de cada una de las plantas de un hospital y de la UCI. Este hipotético modelo tendría en cuenta variables que en este trabajo se han despreciado, como la existencia de distintos tipos de planta en cada hospital (las cuales se han agregado) o las tasas de movimientos de pacientes de una planta a otra.

Si todos los hospitales de España utilizaran cada uno un modelo diseñado únicamente para sí mismos podríamos predecir la demanda de material sanitario de cada hospital, por lo que estaríamos más preparados ante una situación de crisis que ponga en riesgo el funcionamiento del sistema sanitario. Esta situación se podría calificar de utopía: una situación perfecta que es imposible que se dé. Como dijo George E.P. Box, todos los modelos son erróneos, pero algunos de ellos son útiles. No es posible diseñar un modelo que sea capaz de predecir exactamente el funcionamiento hospitalario. Existen infinidad de variables que no podemos medir que afectan directamente al modelo, desde las habilidades médicas de un cirujano hasta el encargado del parking del hospital. (Edward Pelham Box, s.f.)

<span id="page-28-0"></span>29

#### **7 REFERENCIAS**

Aracil, J. (1992): *Introducción a la dinámica de sistemas*. Alianza, Madrid.

- Arroyo, J. (s. f.): "Estancia hospitalaria media en España". Redacción Médica. Disponible en: [https://www.redaccionmedica.com/secciones/sanidad](https://www.redaccionmedica.com/secciones/sanidad-hoy/la-estancia-hospitalaria-en-espana-es-de-7-5-dias-la-mas-alta-en-3-anos-8271)[hoy/la-estancia-hospitalaria-en-espana-es-de-7-5-dias-la-mas-alta-en-3](https://www.redaccionmedica.com/secciones/sanidad-hoy/la-estancia-hospitalaria-en-espana-es-de-7-5-dias-la-mas-alta-en-3-anos-8271) [anos-8271](https://www.redaccionmedica.com/secciones/sanidad-hoy/la-estancia-hospitalaria-en-espana-es-de-7-5-dias-la-mas-alta-en-3-anos-8271) [Consulta: 19/04/2022]
- Datadista. (s. f.): "Número de camas UCI por CCAA". Disponible en: [https://github.com/datadista/datasets/blob/f2237c84fc69acf68d24c184b3](https://github.com/datadista/datasets/blob/f2237c84fc69acf68d24c184b3de143e97c1acb1/COVID%2019/ccaa_camas_uci_2017.csv) de143e97c1acb1/COVID 19/ccaa camas uci 2017.csv [Consulta: 25/03/2022]
- Edward Pelham Box, G. (s. f.): "All models are wrong, but some are useful". Disponible en: [https://www.lacan.upc.edu/admoreWeb/2018/05/all](https://www.lacan.upc.edu/admoreWeb/2018/05/all-models-are-wrong-but-some-are-useful-george-e-p-box/)[models-are-wrong-but-some-are-useful-george-e-p-box/](https://www.lacan.upc.edu/admoreWeb/2018/05/all-models-are-wrong-but-some-are-useful-george-e-p-box/) [Consulta: 20/06/2022]
- Forrester, J. W. (1964): *Industrial Dynamics*. M.I.T. Press, Cambridge (Massachusetts).
- García Delgado, M. (s. f.): *Análisis de mortalidad en una unidad de cuidados intensivos neurotraumatológica según el sistema APACHE III.* Medicina Intensiva, Barcelona.
- Gómez Jiménez, J. (2004): *Sistema español de triaje (SET)*. Edicomplet, **Barcelona**
- Instituto Nacional de Estadística. (s. f.): "Cambios en la población en 2020". Disponible en: [https://www.ine.es/prensa/cp\\_e2020\\_p.pdf](https://www.ine.es/prensa/cp_e2020_p.pdf) [Consulta: 15/03/2022]
- Instituto Nacional de Estadística. (s. f.): "Encuesta de morbilidad hospitalaria". Disponible en:

[https://www.ine.es/dyngs/INEbase/es/operacion.htm?c=Estadistica\\_C&ci](https://www.ine.es/dyngs/INEbase/es/operacion.htm?c=Estadistica_C&cid=1254736176778&menu=ultiDatos&idp=1254735573175) [d=1254736176778&menu=ultiDatos&idp=1254735573175](https://www.ine.es/dyngs/INEbase/es/operacion.htm?c=Estadistica_C&cid=1254736176778&menu=ultiDatos&idp=1254735573175) [Consulta: 04/03/2022]

- Instituto Nacional de Estadística. (s. f.): "Población total por semestres". Disponible en: https://www.[ine.es/consul/serie.do?d=true&s=CP335](https://www.ine.es/consul/serie.do?d=true&s=CP335) [Consulta: 04/03/2022]
- Ministerio de Sanidad. (s. f.): "Gasto sanitario total según los países de la UE". Disponible en: [https://www.sanidad.gob.es/estadEstudios/sanidadDatos/tablas/tabla30\\_](https://www.sanidad.gob.es/estadEstudios/sanidadDatos/tablas/tabla30_3.htm) [3.htm](https://www.sanidad.gob.es/estadEstudios/sanidadDatos/tablas/tabla30_3.htm) [Consulta: 20/06/2022]
- Zas Marcos, M. (s. f.): "La otra ocupación de las UCI". Disponible en: [https://www.eldiario.es/sociedad/ocupacion-uci-40-camas-teniamos](https://www.eldiario.es/sociedad/ocupacion-uci-40-camas-teniamos-pandemia-siguen-llenas-pacientes-covid-19_1_7947304.html)[pandemia-siguen-llenas-pacientes-covid-19\\_1\\_7947304.html](https://www.eldiario.es/sociedad/ocupacion-uci-40-camas-teniamos-pandemia-siguen-llenas-pacientes-covid-19_1_7947304.html) [Consulta: 07/05/2022]